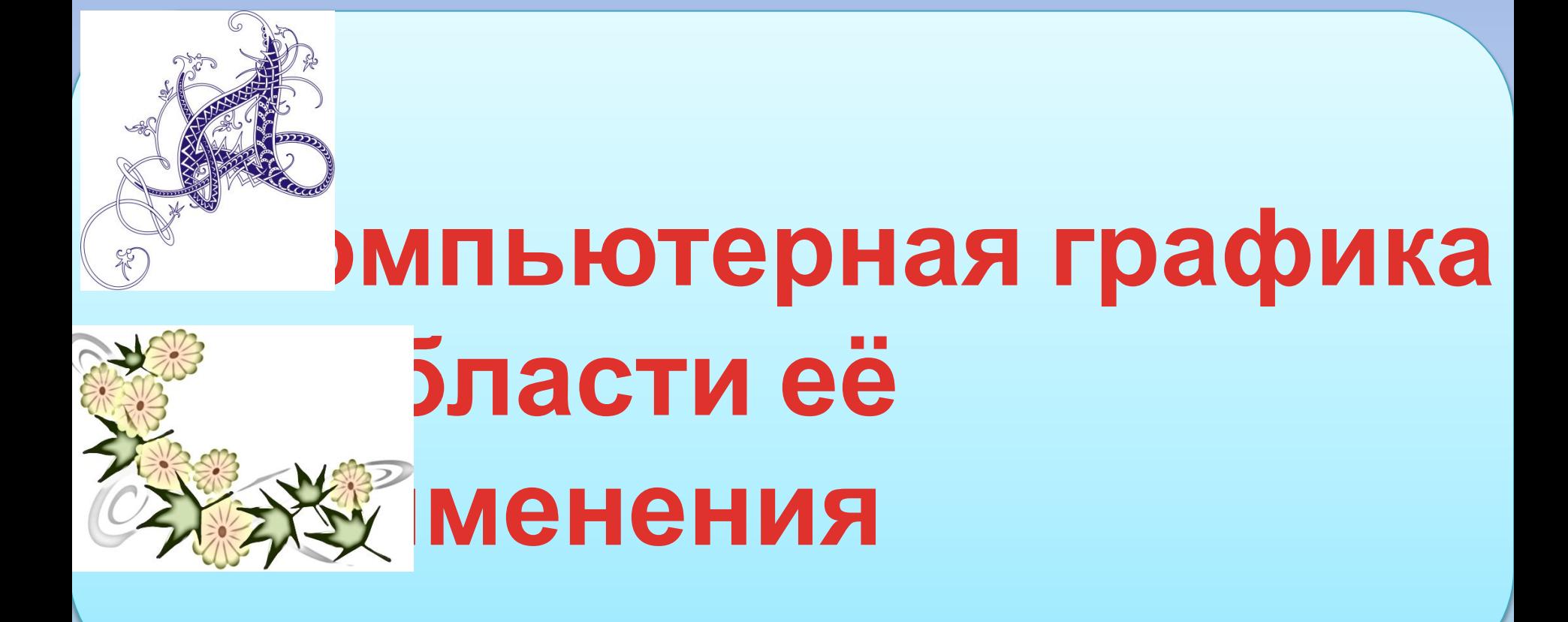

## **Компьютерная графика**

**Раздел информатики, занимающийся проблемами создания и обработки на компьютере графических изображений**

**Под видами компьютерной графики подразумевается способ хранения изображения**

**Виды компьютерной графики отличаются принципами формирования изображения**

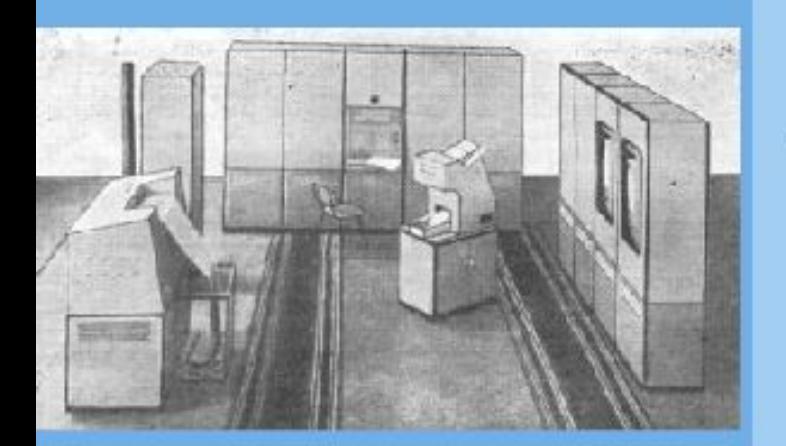

#### ЭВМ СМ-6470 с АЦПУ

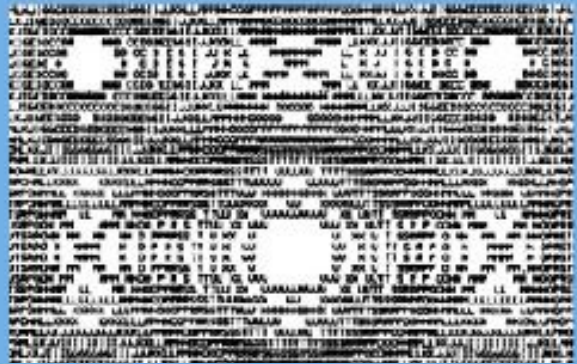

Пример символьной графики

Первые компьютеры использовались только для решения научных и расчётных задач и имели дисплея. Результаты расчётов  $He$ бумагу с помощью выдавались на алфавитно-цифровых печатающих устройств (АЦПУ).

N. первоначально программисты научились получать рисунки в режиме символьной печати. С помощью символьной печати получали даже художественные изображения.

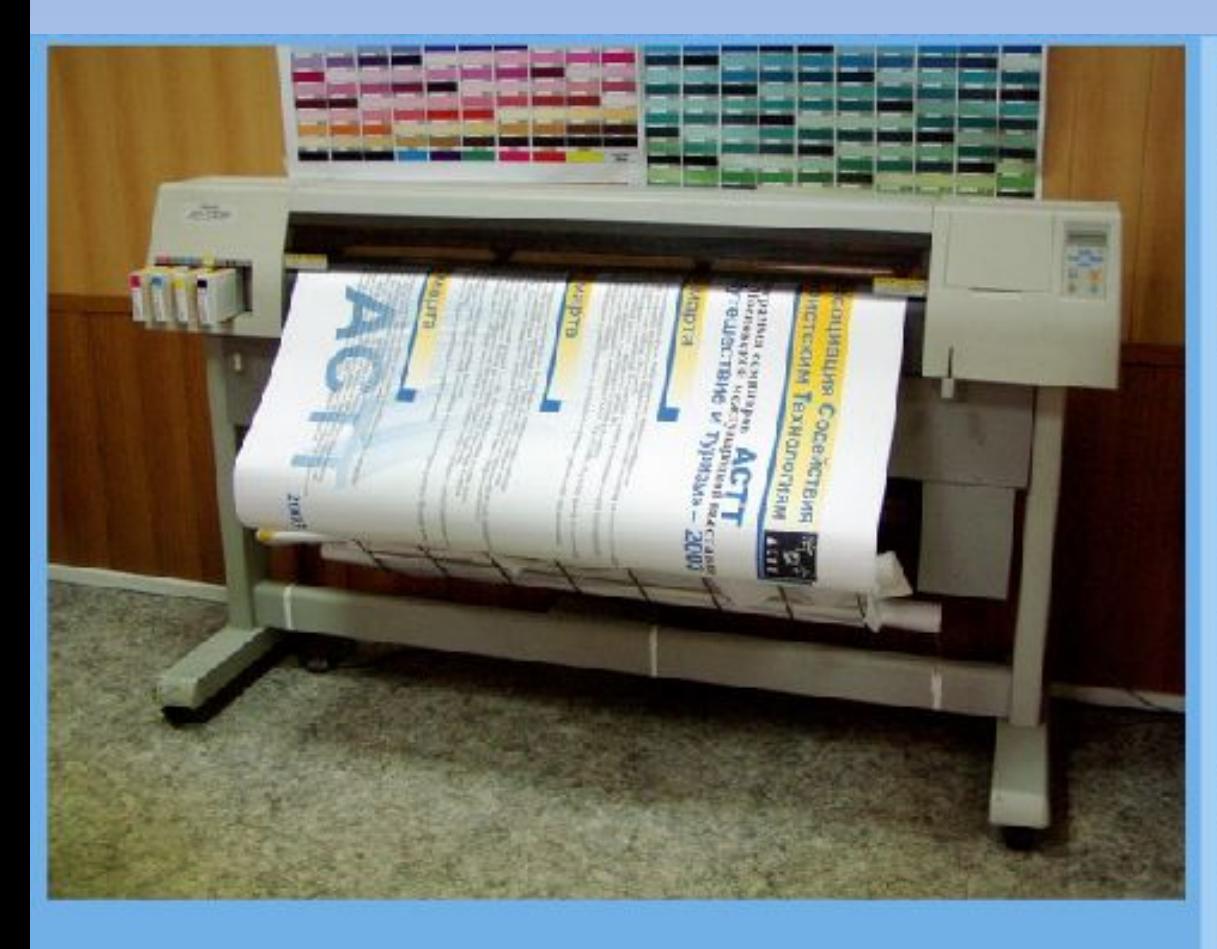

#### Современный плоттер

Затем появились специальные устройства для графического вывода на бумагу - графопостроители (плоттеры).

С помощью них на лист бумаги пером наносились графики, чертежи, диаграммы.

Для управления работой плоттеров стали создавать специальное программное обеспечение.

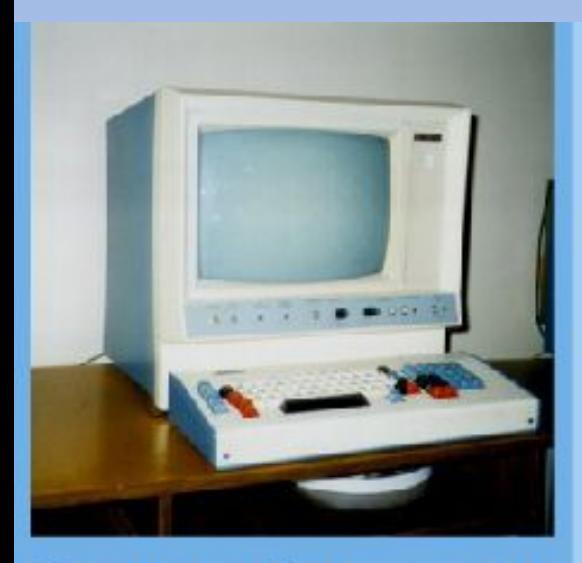

Далее появляются первые дисплеи, которые долгое время были текстовыми.

Настоящая революция в компьютерной графике произошла с появлением графических дисплеев.

Текстовый терминал

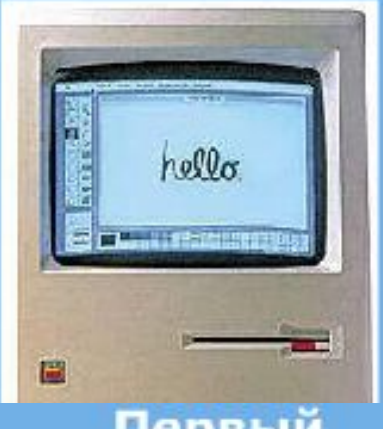

Первый **Macintosh** 

роль в развитии компьютерной графики Важная принадлежит фирме **Apple**, которая в начале 80-х годов XX века выпустила компьютеры Macintosh с цветным дисплеем и графической операционной системой.

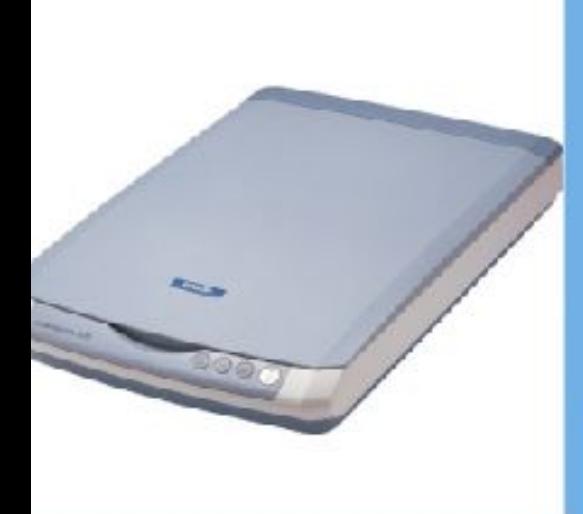

#### Сканер

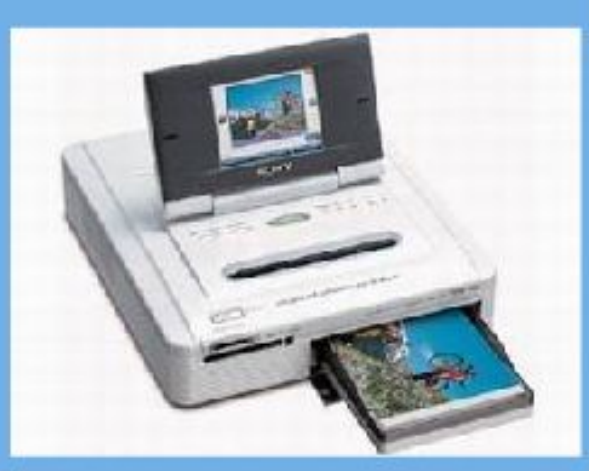

Фотопринтер

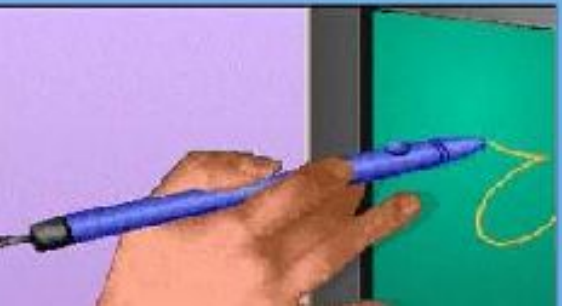

Световое перо

Именно с этого времени начинается бурное развитие аппаратных и программных средств компьютерной графики.

Появляются принтеры цветной печати, фотопринтеры, сканеры, световые перья.

Для работы с графическими изображениями разрабатывается огромное количество специальных пакетов, а все остальное программное обеспечение отныне имеет дружественный графический интерфейс.

# **Области применения компьютерной графики**

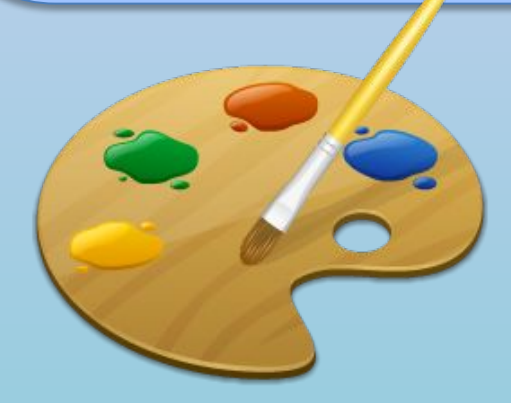

#### **Виды компьютерной графики**

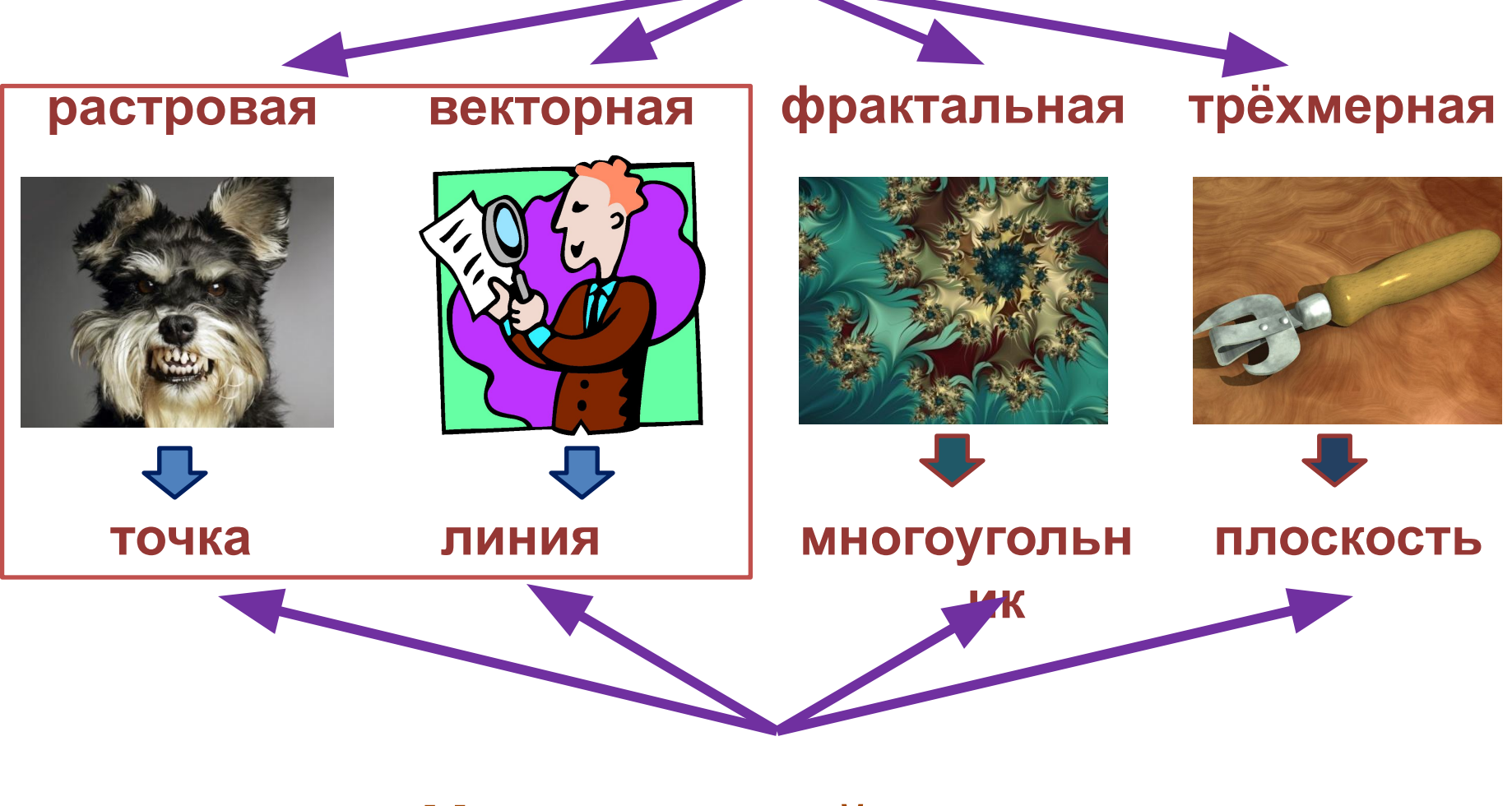

#### **Наименьший элемент**

## **Растровая графика**

Растровое изображение состоит из мельчайших точек (пикселов) – цветных квадратиков одинакового размера. Растровое изображение подобно мозаике – когда приближаете (увеличиваете) его, то видите отдельные пиксели, а если удаляете (уменьшаете), пиксели сливаются.

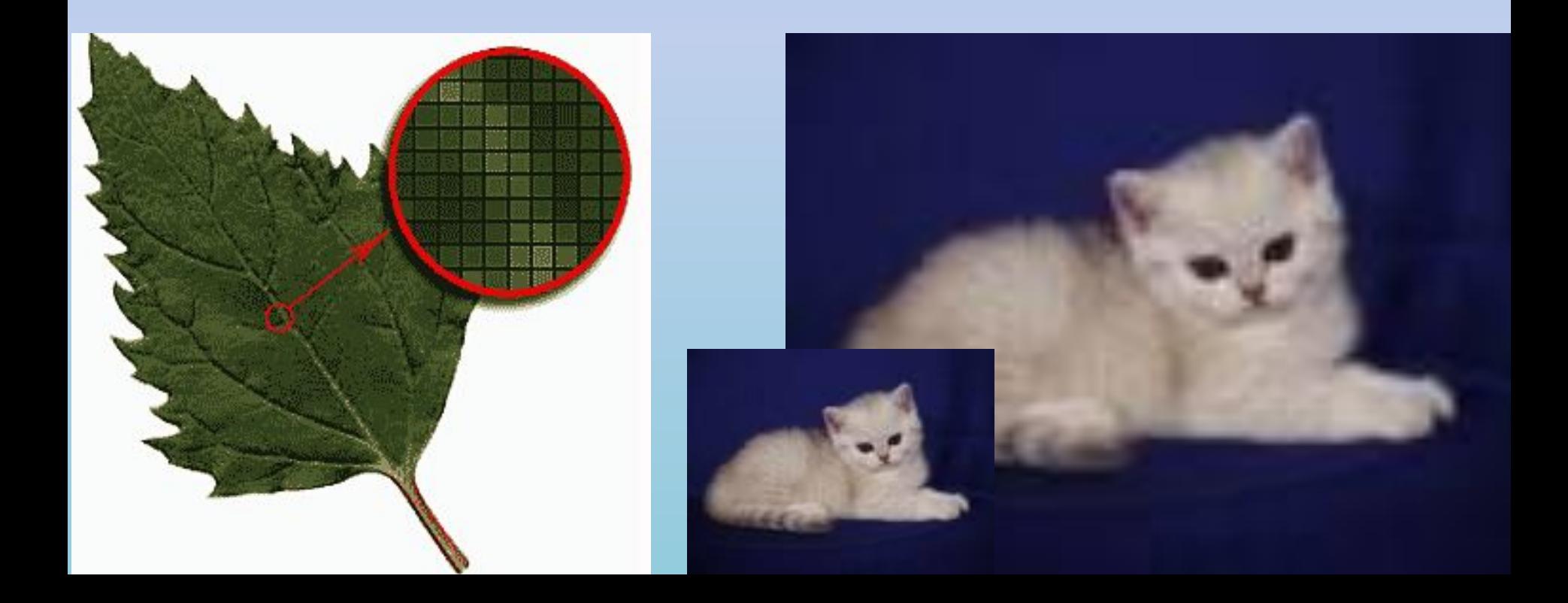

## **Растровая графика**

Преимущества

Достоинство растровой графики состоит в том, что при высокой разрешающей способности монитора растровое изображение может иметь фотографическое качество.

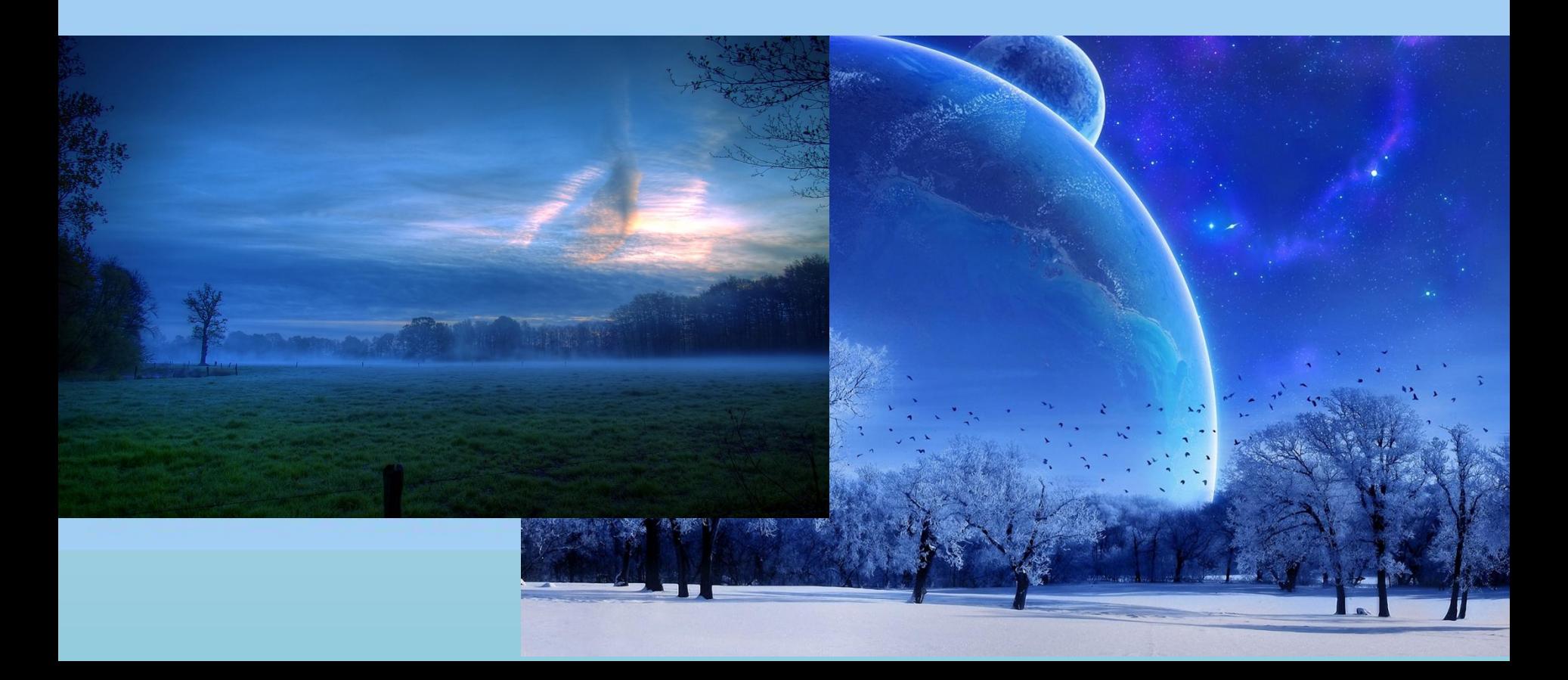

## Растровая графика

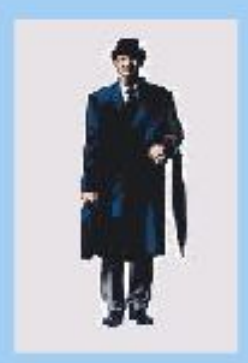

Нормальный размер

#### Недостатки

Основной недостаток растровой - большой размер графики графических файлов. Простое изображение занимает десятки или сотни килобайтов. Реалистические изображения, полученные с помощью сканера, могут занимать несколько мегабайтов.

Еще один недостаток - искажение растровых изображений, возникающее при изменении размеров, вращении и других преобразованиях.

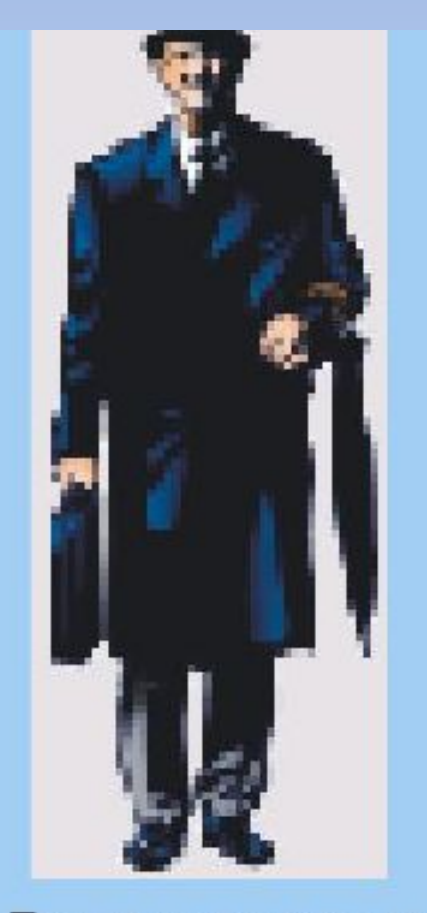

После увеличения

## **Векторная графика**

Использование геометрических примитивов для представления изображений в компьютерной графике.

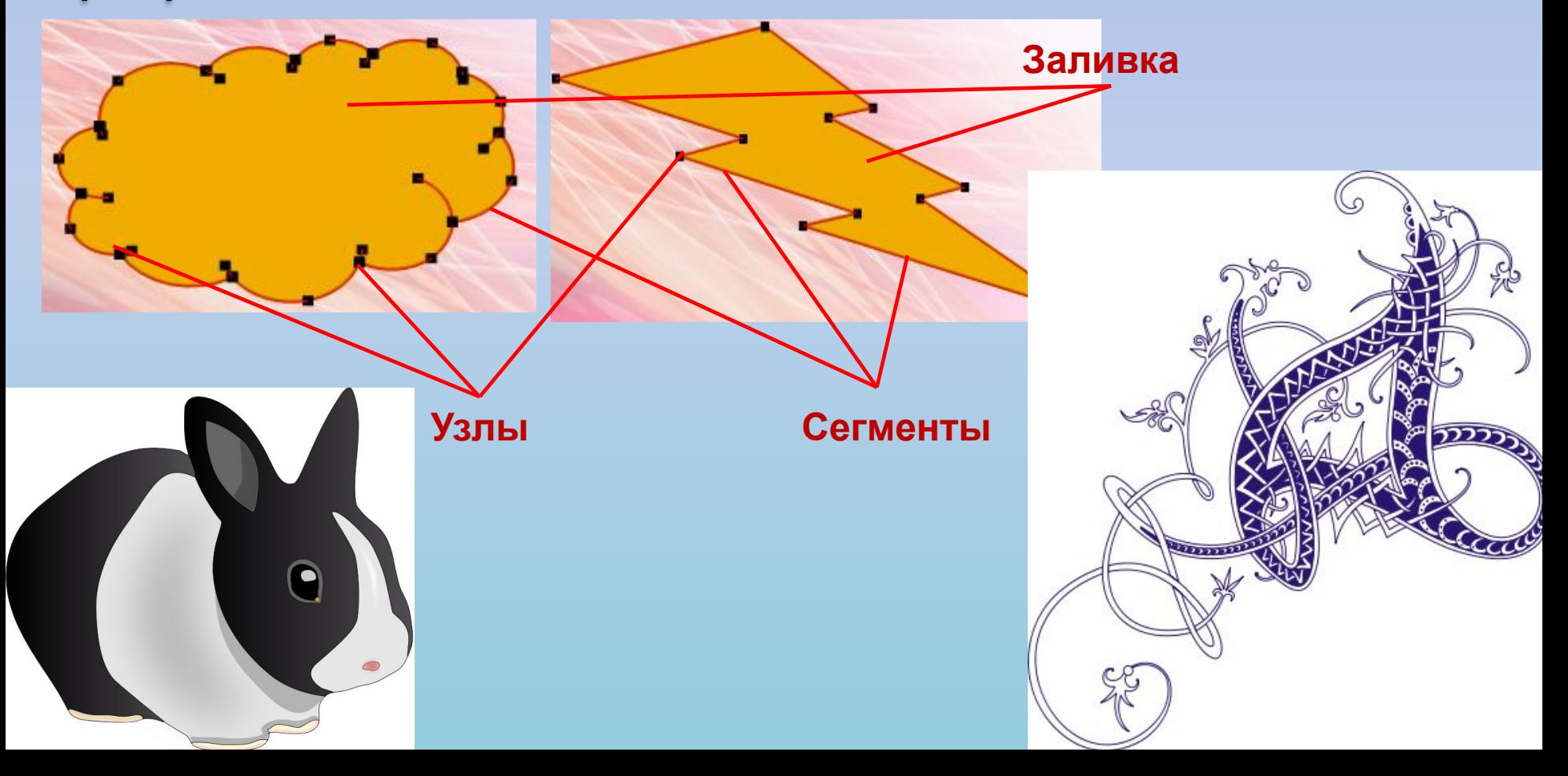

## **Векторная графика**

Достоинства и недостатки

Графические файлы векторного типа имеют относительно небольшие размеры. Рисунки, состоящие из тысяч примитивов, занимают несколько сотен килобайтов. Аналогичный растровый рисунок требует в 10-1000 раз больше памяти.

Векторные изображения легко масштабируются без потери качества.

Векторное изображение имеет более низкое качество, чем растровое и может искажаться при печати.

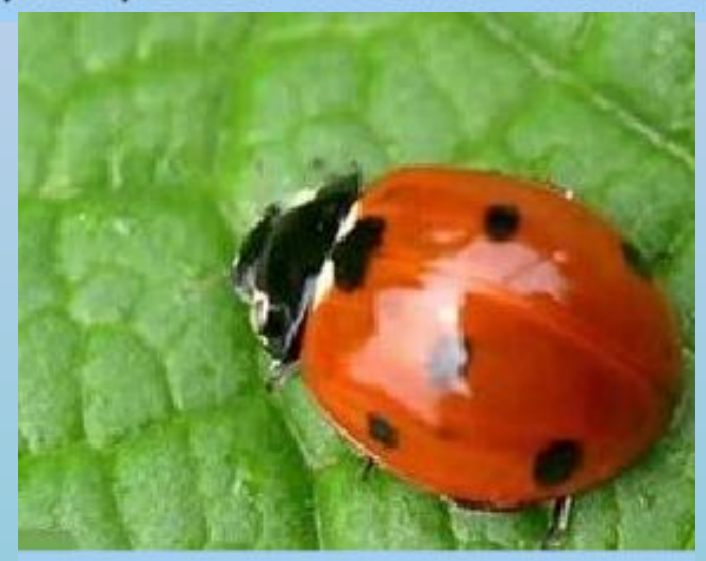

Растровое изображение

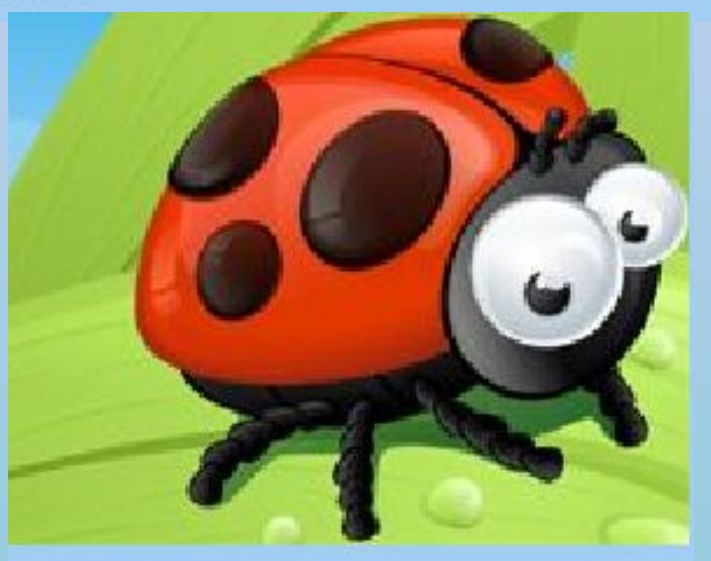

Векторное изображение

### **Опорный конспект**

**Графические объекты** — это рисунки, картины, чертежи, фотографии и другие графические изображения.

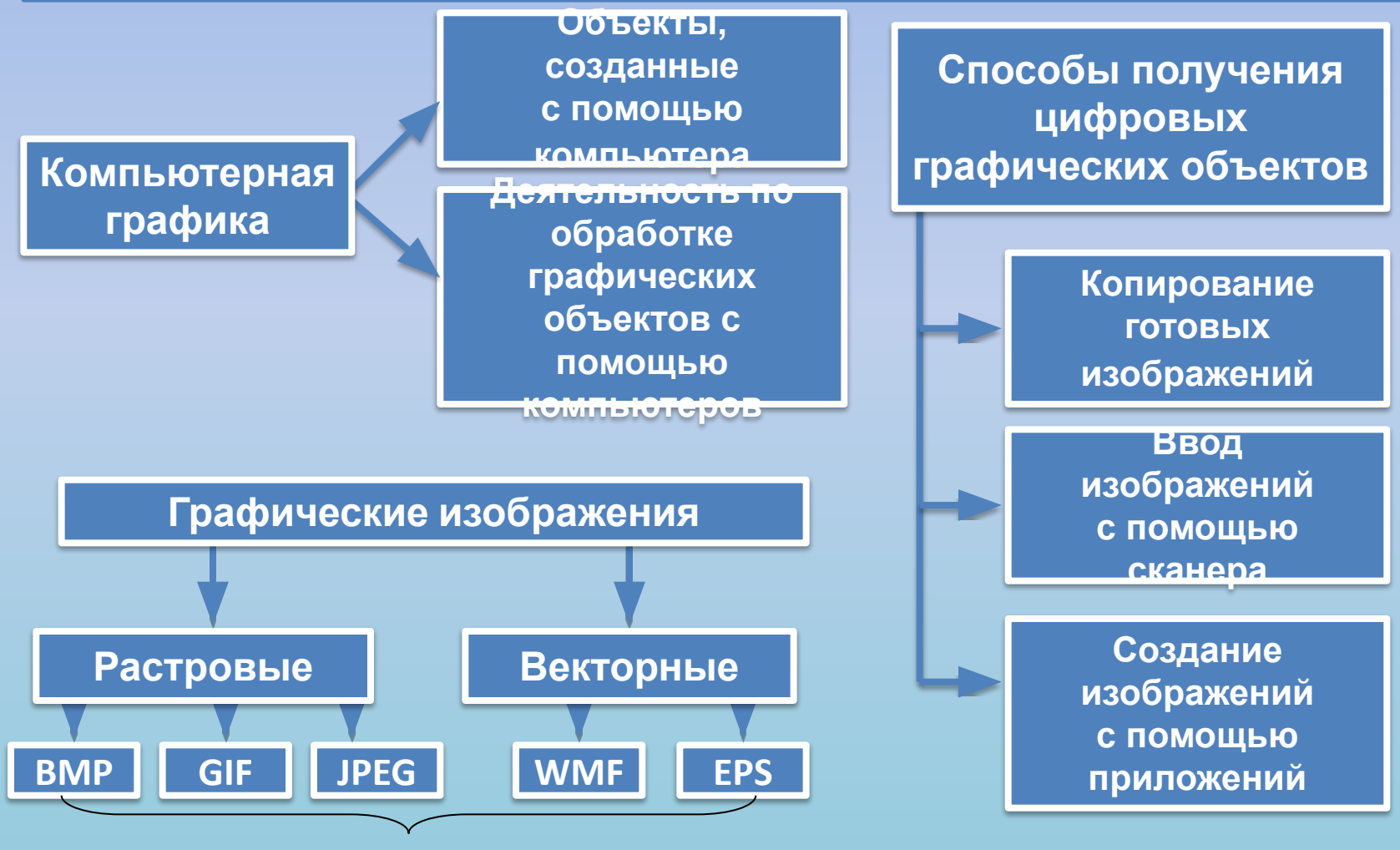

Форматы графических файлов

- 1. Страница 98 104 прочитать §18
- 2. Ответить устно на вопросы 1 6